#### МИНИСТЕРСТВО НАУКИ И ВЫСШЕГО ОБРАЗОВАНИЯ РОССИЙСКОЙ ФЕДЕРАЦИИ Федеральное государственное автономное образовательное учреждение высшего образования «НАЦИОНАЛЬНЫЙ ИССЛЕДОВАТЕЛЬСКИЙ ТОМСКИЙ ПОЛИТЕХНИЧЕСКИЙ УНИВЕРСИТЕТ»

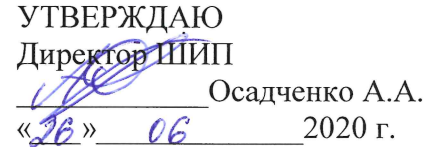

# РАБОЧАЯ ПРОГРАММА ДИСЦИПЛИНЫ **ПРИЕМ 2018 г.** ФОРМА ОБУЧЕНИЯ очная

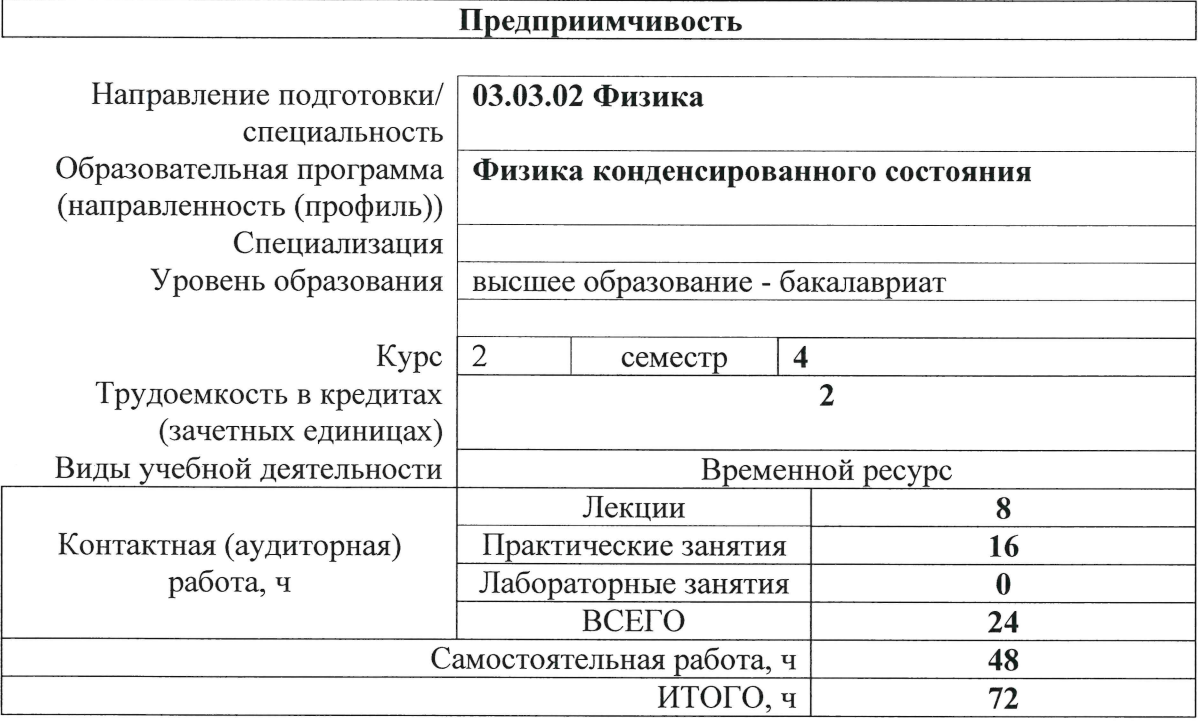

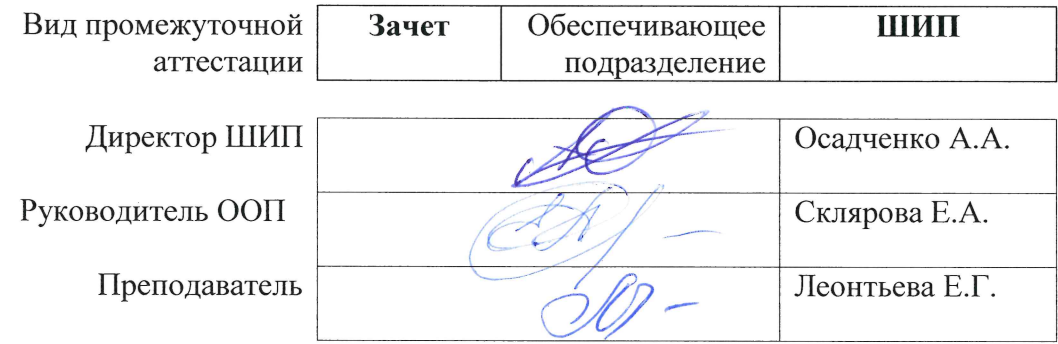

2020 г.

#### 1. Цели освоения дисциплины

Целями освоения дисциплины является формирование у обучающихся определенного ООП (п. 5 Общей характеристики ООП) состава компетенций для подготовки к профессиональной деятельности.

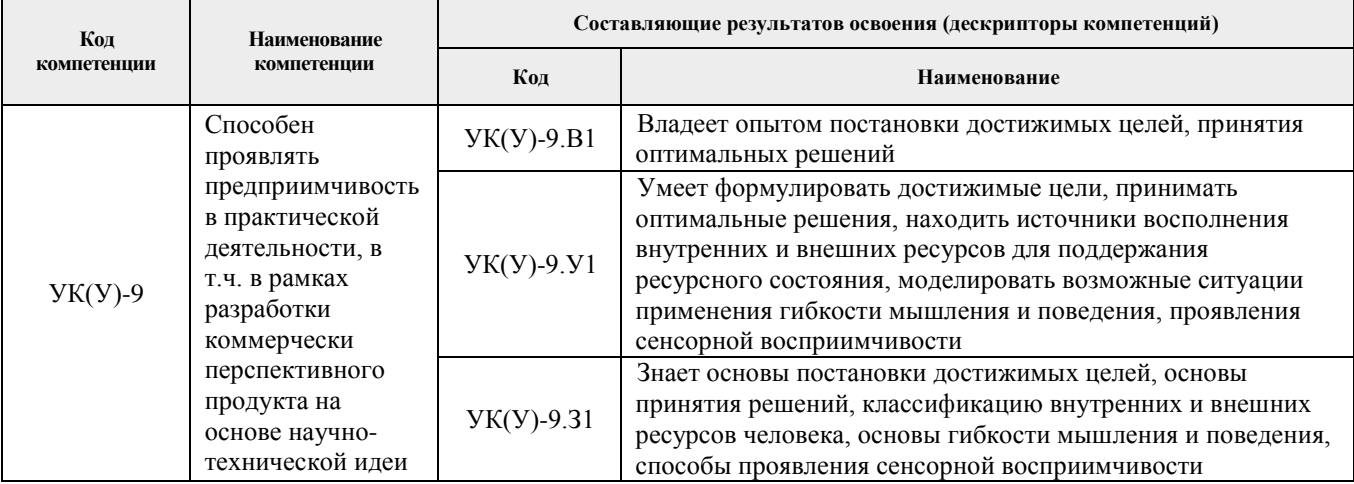

#### 2. Место дисциплины в структуре ООП

Дисциплина «Предприимчивость» относится к базовой части Блока 1 учебного плана образовательной программы.

#### 3. Планируемые результаты обучения по дисциплине

После успешного освоения дисциплины будут сформированы результаты обучения:

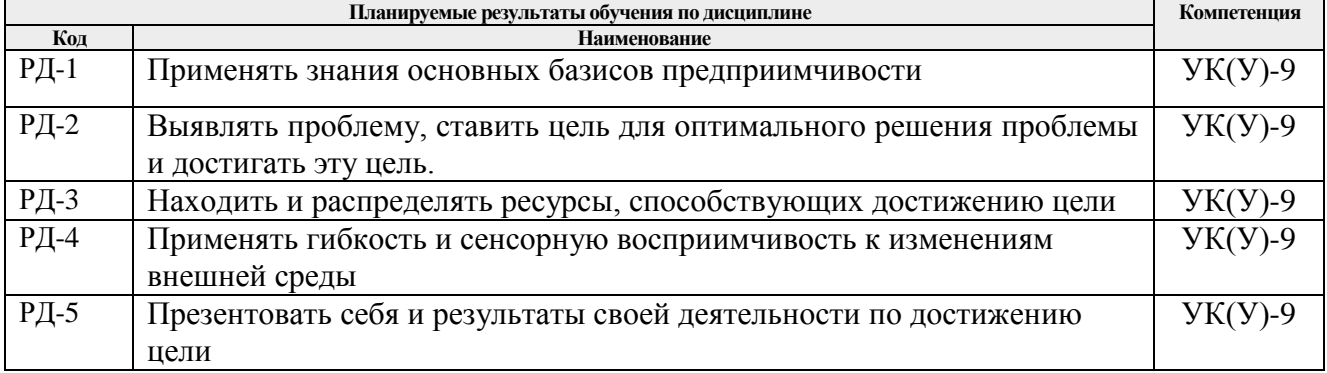

Оценочные мероприятия текущего контроля и промежуточной аттестации представлены в календарном рейтинг-плане дисциплины.

# 4. Структура и содержание дисциплины

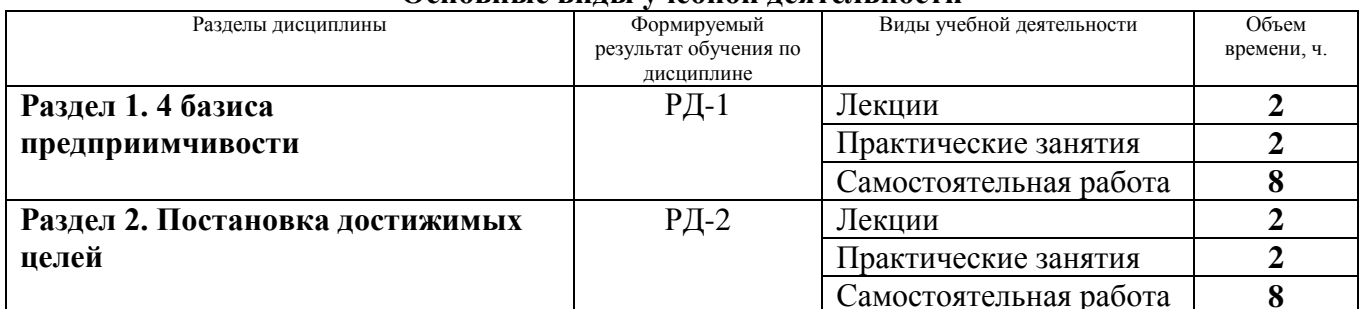

#### Основные вилы учебной леятельности

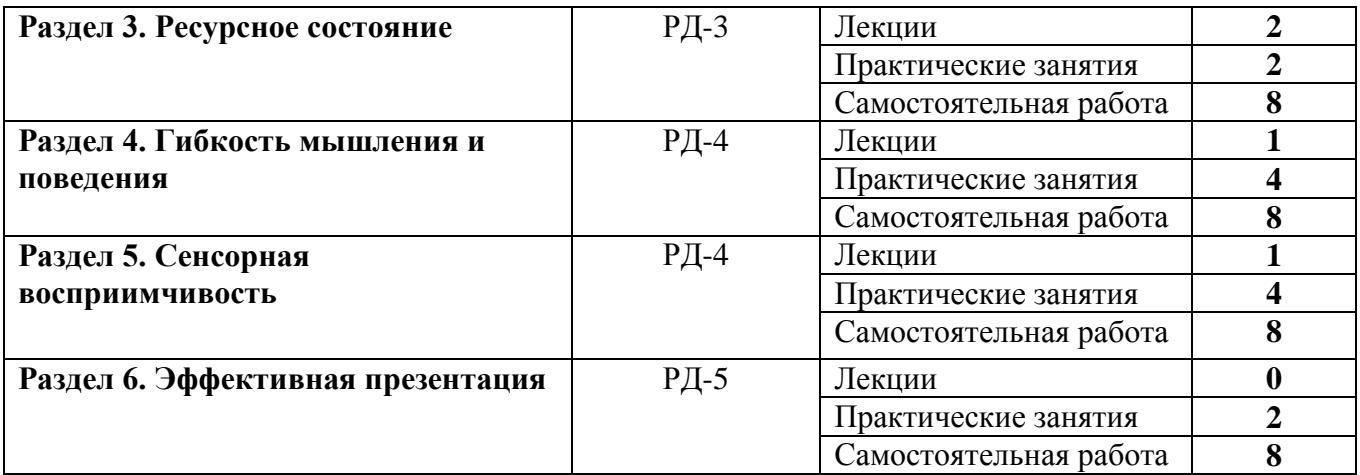

#### Содержание разделов дисциплины:

## **Раздел 1.** *4 базиса предприимчивости*

Суть курса. Определение «предприимчивость». 4 базиса предприимчивости: умение ставить достижимые цели, умение входить в ресурсное состояние, гибкость мышления и поведения, восприимчивость. Гибкие навыки. Различие предприимчивости и предпринимательства. Истории о предприимчивости.

#### **Тема лекции:**

1. Предприимчивость и предпринимательство

#### **Тема практического занятия:**

1. Основные базисы предприимчивости

#### **Раздел 2.** *Постановка достижимых целей*

Цель. Проблема и проблемная ситуация. Система. Целеполагание. SMART-цель. 5 W. Темперамент. Спринтеры и марафонцы. Колесо баланса (6 – 8 секторов жизни). Как отличить собственные цели от навязанных? Условия достижения цели. AGILE, SCRUM.

#### **Тема лекции:**

1. Постановка достижимых целей

#### **Тема практического занятия:**

1. Методы постановки достижимых целей

#### **Раздел 3.** *Ресурсные состояния*

Определение «ресурс». Виды ресурсов. Здоровье. Здоровый образ жизни. Ресурсное состояние. Состояние потока. Якоря. Препятствия к вхождению в ресурсное состояние. Лень. Виды лени. Неудача. Стресс. Дистресс. Эустресс. Стресс-факторы. Виды стрессоров. Виды стрессов. Способы выходить из стресса. Где брать ресурсы.

#### **Тема лекции:**

1. Ресурсные состояния

#### **Тема практического занятия:**

1. Умение входить в ресурсные состояния

## **Раздел 4.** *Гибкость мышления и поведения*

Гибкость характера – гибкость мышления. Выбор. Факторы, которые мешают развитию характера: стереотипы, ограничивающие убеждения, страхи, комплексы. Ригидность. Развитие гибкости мышления.

## **Тема лекции:**

1. Гибкость мышления и поведения, сенсорная восприимчивость

## **Тема практических занятий:**

- 1. Гибкость мышления
- 2. Гибкость поведения

#### **Раздел 5.** *Сенсорная восприимчивость*

Калибровка. Невосприимчивость. Наблюдательность. Визуал. Аудиал. Кинестетик. Дижитал. Подстройка под структуру ценностей. Способности. Убеждения и ценности. Внутренний диалог. Внутренний конфликт.

## **Тема лекции:**

1. Гибкость мышления и поведения, сенсорная восприимчивость

#### **Тема практических занятий:**

- 1. Виды сенсорной восприимчивости
- 2. Препятствия для сенсорной восприимчивости

## **Раздел 6.** *Эффективная презентация*

Что такое «эффективная презентация»? Виды презентаций по форме и по содержанию. Содержание презентации: введение, основная часть, заключение. Советы по подготовке презентации. Навыки публичного выступления. Зоны ораторов. Факторы, которые мешают эффективной презентации.

#### **Тема практического занятия**:

1. Как подготовить эффективную презентацию

## **5. Организация самостоятельной работы студентов**

Самостоятельная работа студентов при изучении дисциплины предусмотрена в следующих видах и формах:

− Работа с лекционным материалом, поиск и обзор литературы и электронных источников информации по индивидуально заданной проблеме курса;

− Изучение тем, вынесенных на самостоятельную проработку;

- − Поиск, анализ, структурирование и презентация информации;
- − Выполнение домашних заданий;
- − Подготовка к практическим и семинарским занятиям;
- − Анализ научных публикаций по заранее определенной преподавателем теме;
- − Выполнение индивидуальных заданий;
- − Подготовка к оценивающим мероприятиям.

## **6. Учебно-методическое и информационное обеспечение дисциплины**

## **6.1. Учебно-методическое обеспечение**

## **Основная литература:**

1. Качала, Вадим Васильевич. Теория систем и системный анализ : учебник в электронном формате [Электронный ресурс] / В. В. Качала. — Мультимедиа ресурсы (10 директорий; 100 файлов; 740MB). — Москва: Академия, 2013. — 1 Мультимедиа CD-ROM. — Высшее профессиональное образование. Информатика и вычислительная техника. —Бакалавриат. — Доступ из корпоративной сети ТПУ. — Системные требования: Pentium 100 MHz, 16 Mb RAM, Windows 95/98/NT/2000, CDROM, SVGA, звуковая карта, Internet Explorer 5.0 и выше.. — ISBN 978-5-7695-9148-8. Схема доступа: <http://www.lib.tpu.ru/fulltext2/m/2014/FN/fn-95.pdf> (контент)

2. Кузин, А. Ю. Искусство ведения переговоров: практикум / А. Ю. Кузин, Ю. И. Кузина; Национальный исследовательский Томский политехнический университет (ТПУ). — Томск: Изд-во ТПУ, 2010. — URL: <http://www.lib.tpu.ru/fulltext2/m/2011/m168.pdf> (дата обращения 02.05.2018). — Режим доступа: из корпоративной сети ТПУ. — Текст электронный.

3. Кузин А.Ю. Психология делового общения: практикум [Электронный ресурс] / А. Ю. Кузин, Ю. И. Кузина; Национальный исследовательский Томский политехнический университет (ТПУ). — 1 компьютерный файл (pdf; 346 KB). — Томск: Изд-во ТПУ, 2010. — Заглавие с титульного экрана. — Электронная версия печатной публикации. — Доступ из корпоративной сети ТПУ. — Системные требования: Adobe Reader..Схема доступа: <http://www.lib.tpu.ru/fulltext2/m/2011/m271.pdf> (контент)

4. Немов, Р.С. Психология : учебник для бакалавров [Электронный ресурс] / Р. С. Немов. — Мультимедиа ресурсы (10 директорий; 100 файлов; 740MB). — Москва: Юрайт, 2014. — 1 Мультимедиа CD-ROM. — Бакалавр. Базовый курс. —Электронные учебники издательства "Юрайт". — Электронная копия печатного издания. — Библиогр. в конце гл. — Словарь терминов: с. 599-621. — Доступ из корпоративной сети ТПУ. — Системные требования: Pentium 100 MHz, 16 Mb RAM, Windows 95/98/NT/2000, CDROM, SVGA, звуковая карта, Internet Explorer 5.0 и выше.. — ISBN 978-5-9916-3349-9. — ISBN 978-5-9692-1497-2. Схема доступа: <http://www.lib.tpu.ru/fulltext2/m/2014/FN/fn-82.pdf> (контент)

#### **Дополнительная литература:**

1. Тухватуллина Л.Р. Психология бизнес-коммуникации = Psychology of Business Communication : учебное пособие [Электронный ресурс] / Л. Р. Тухватулина; Национальный исследовательский Томский политехнический университет (ТПУ), Институт социальногуманитарных технологий (ИСГТ), Кафедра менеджмента (МЕН). — 1 компьютерный файл (pdf; 1.3 MB). — Томск: Изд-во ТПУ, 2013. — Заглавие с титульного экрана. — Текст на английском языке. — Доступ из корпоративной сети ТПУ. — Системные требования: Adobe Reader.. Схема доступа: <http://www.lib.tpu.ru/fulltext2/m/2013/m188.pdf> (контент)

#### **6.2. Информационное и программное обеспечение**

1.Электронный курс «Предприимчивость» в MOODLE, <https://stud.lms.tpu.ru/course/view.php?id=2516>

Лицензионное программное обеспечение (в соответствии с **Перечнем лицензионного программного обеспечения ТПУ)**:

- 1. 7-Zip;
- 2. Adobe Acrobat Reader DC;
- 3. Adobe Flash Player;
- 4. AkelPad;
- 5. Cisco Webex Meetings;
- 6. Design Science MathType 6.9 Lite;
- 7. Google Chrome;
- 8. Mozilla Firefox ESR;
- 9. Tracker Software PDF-XChange Viewer;
- 10. WinDjView;

# 11. XnView Classic;

12. Zoom

# **7. Особые требования к материально-техническому обеспечению дисциплины**

В учебном процессе используется следующее лабораторное оборудование для практических и лабораторных занятий:

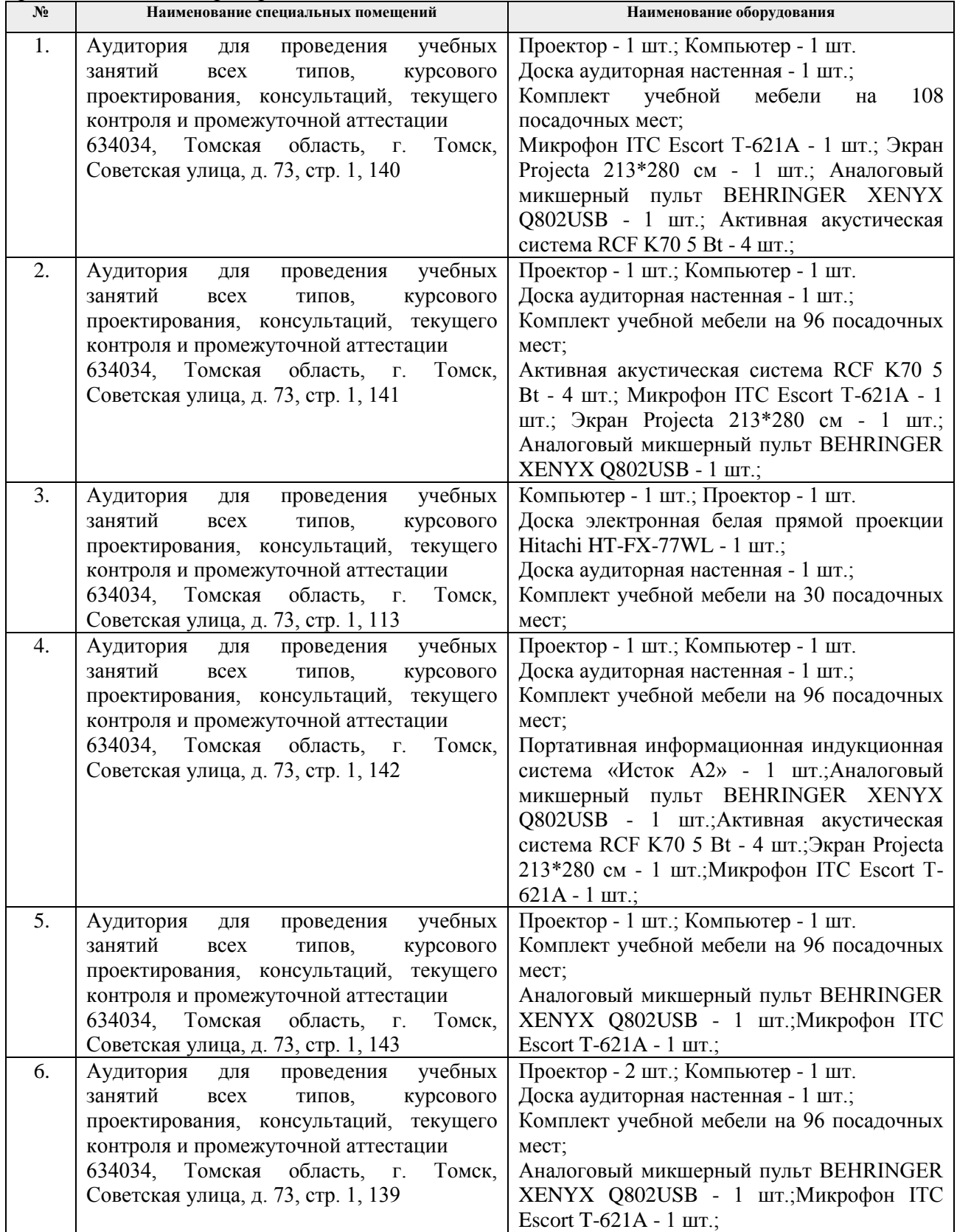

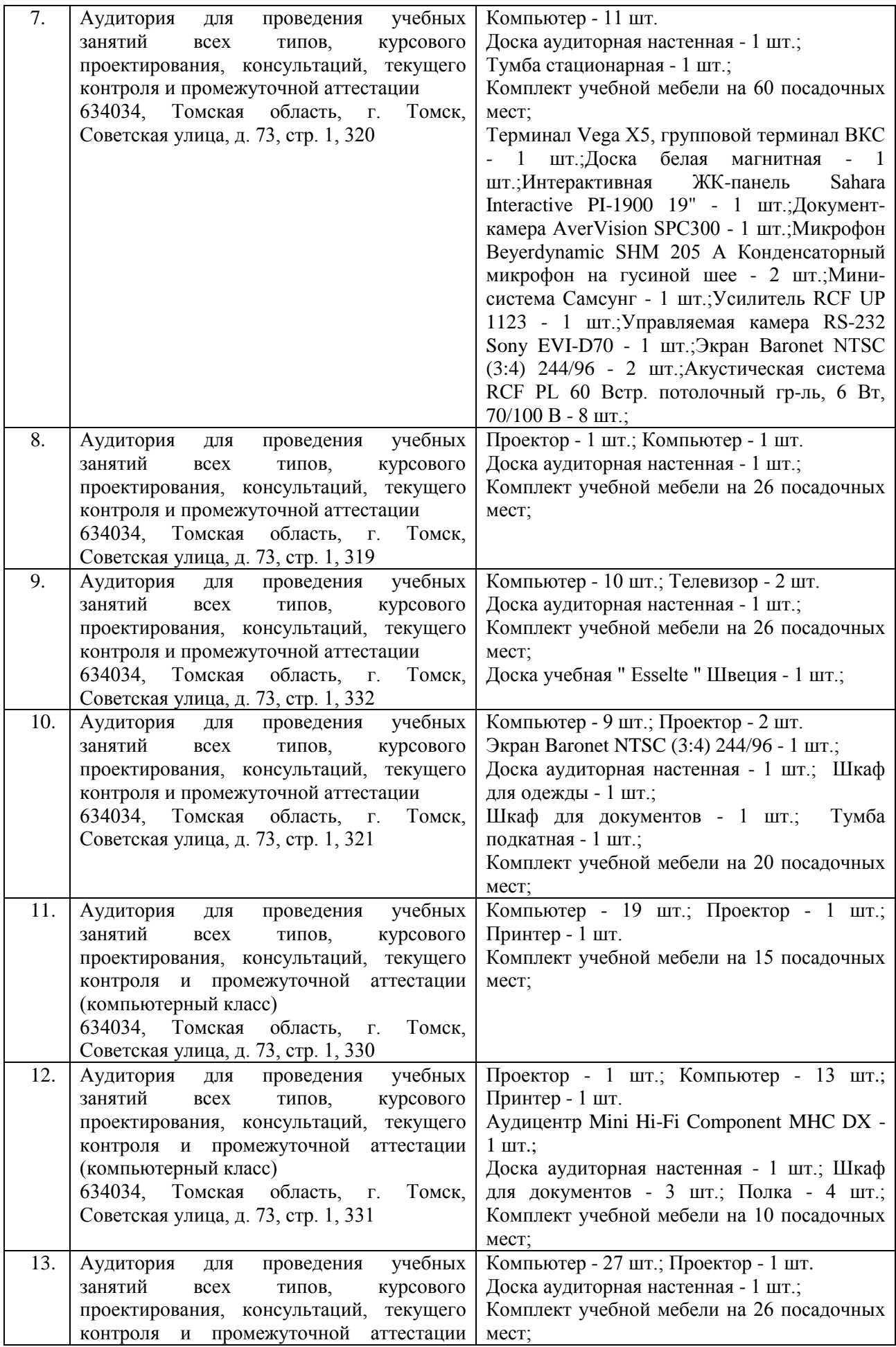

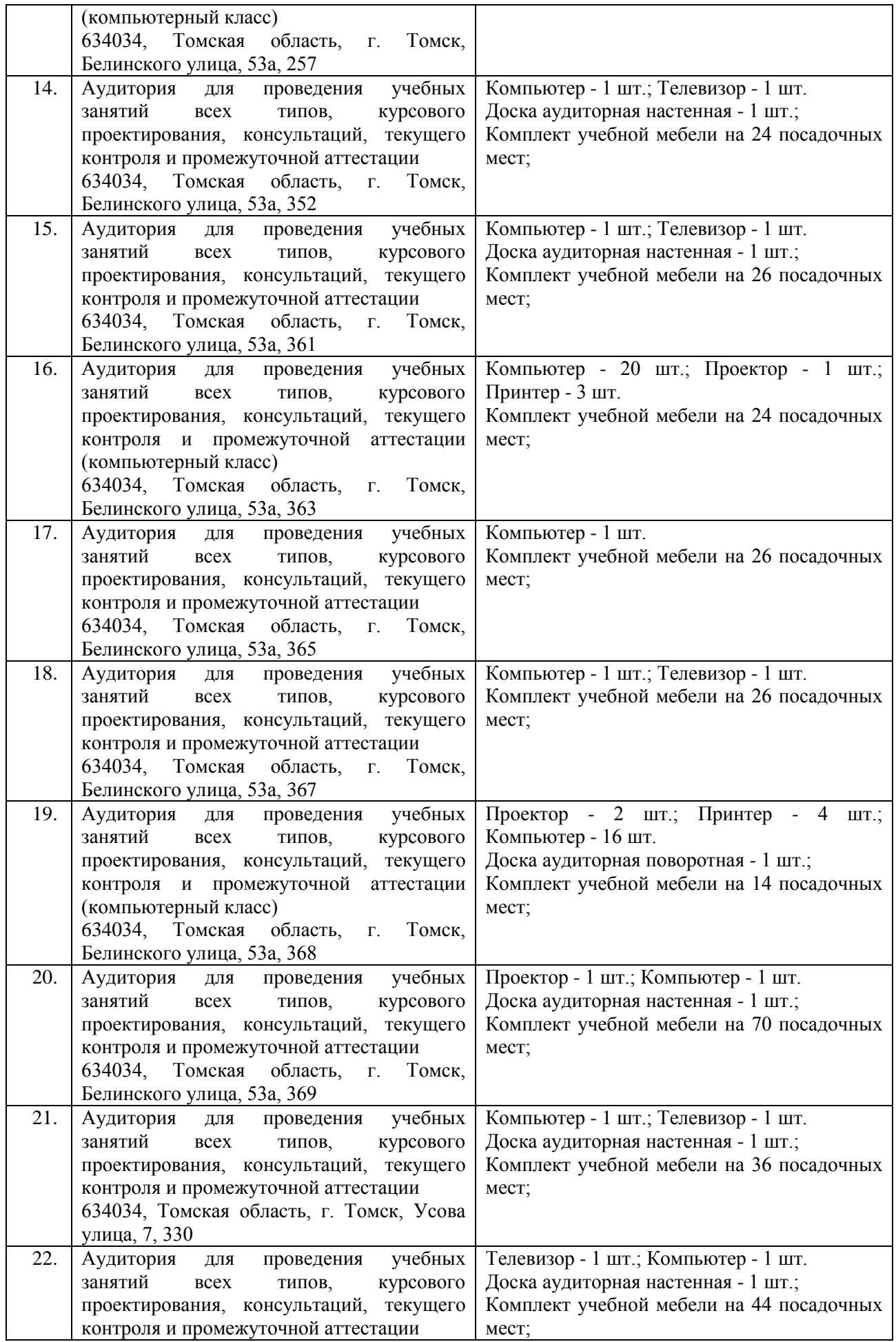

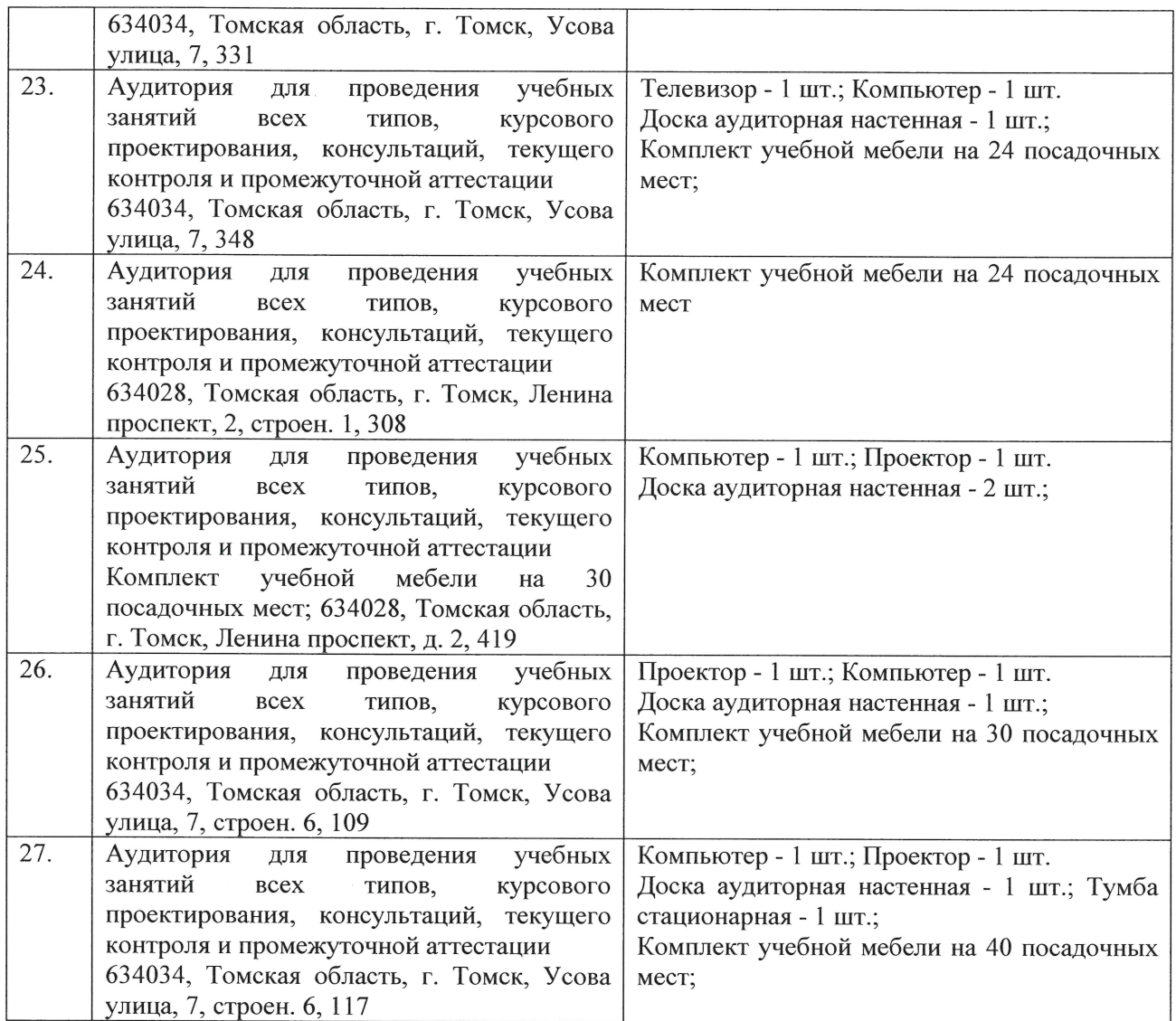

Рабочая программа составлена на основе общей характеристики образовательной программы для всех направлений подготовки бакалавриата (приема 2018 г., очная форма обучения).

Разработчик(и):

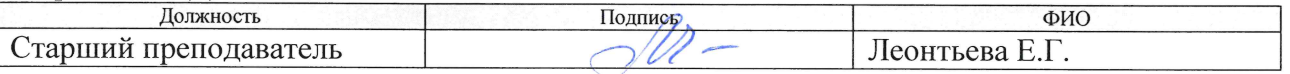

Программа одобрена на заседании ОСГН ШБИП (протокол от « <u>26 » О 6</u> 2018 г. № 3).

Руководитель Отделения д.т.н, профессор

/ Осадченко А.А./ подпись